Lotus Domino Designer 6

- 13 ISBN 9787508417295
- 10 ISBN 7508417291

出版时间:2004-1

 $1 \quad (2004 \quad 1 \quad 1)$ 

页数:671

版权说明:本站所提供下载的PDF图书仅提供预览和简介以及在线试读,请支持正版图书。

#### www.tushu000.com

Lotus Domino Designer 6<sup>d</sup>

OLE Lotus Notes **Command** 

Lotus

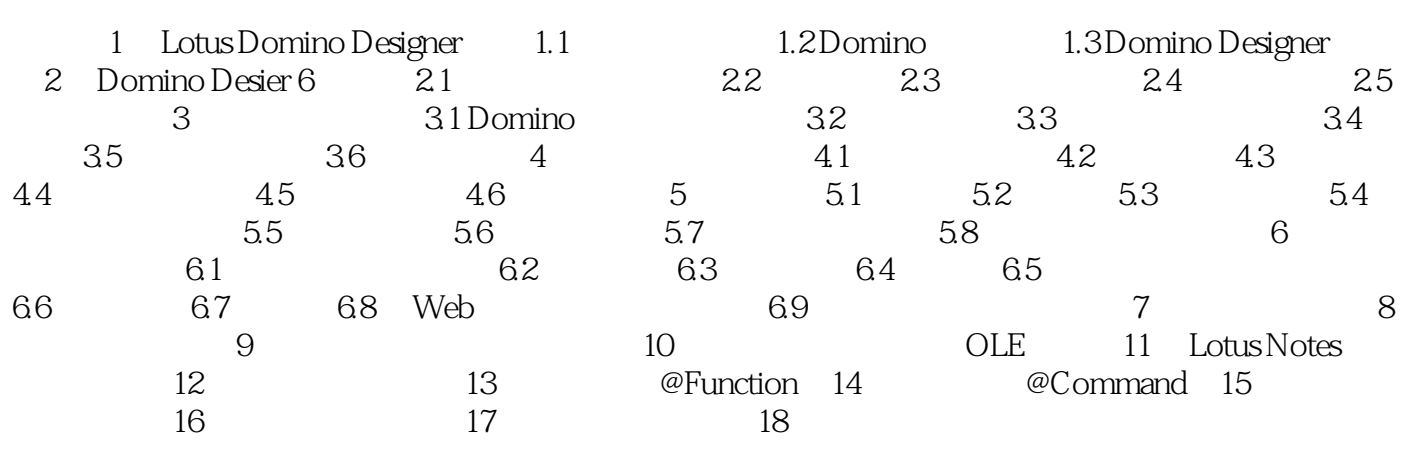

Notes/Domino / Lotus / Rotes, 1995  $Web$  and  $Lotus$ Domino

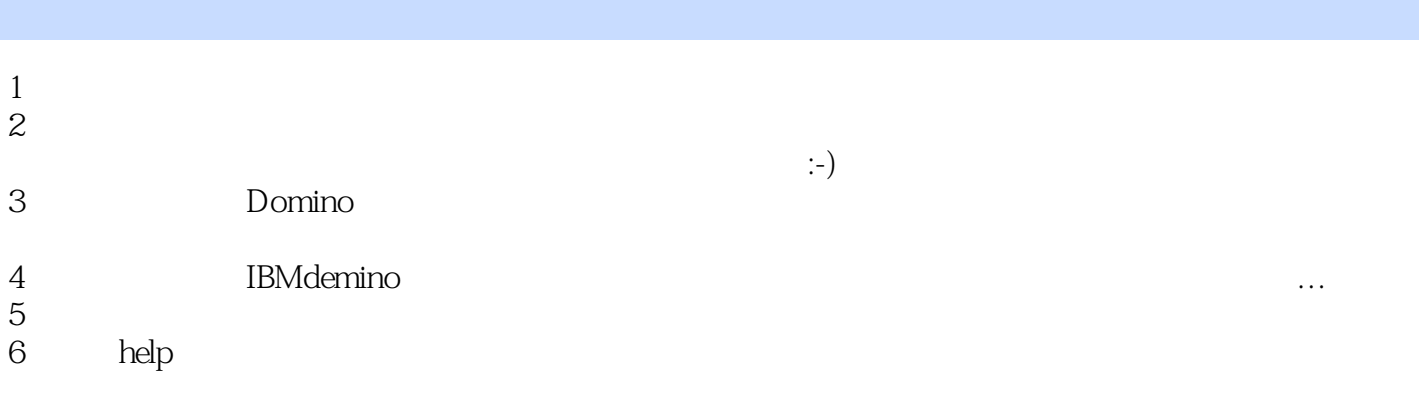

本站所提供下载的PDF图书仅提供预览和简介,请支持正版图书。

:www.tushu000.com